# Oracle® Fusion Middleware Release Notes for Oracle HTTP Server

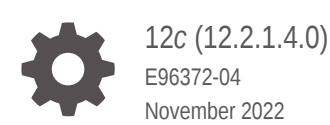

ORACLE

Oracle Fusion Middleware Release Notes for Oracle HTTP Server, 12*c* (12.2.1.4.0)

E96372-04

Copyright © 2015, 2022, Oracle and/or its affiliates.

This software and related documentation are provided under a license agreement containing restrictions on use and disclosure and are protected by intellectual property laws. Except as expressly permitted in your license agreement or allowed by law, you may not use, copy, reproduce, translate, broadcast, modify, license, transmit, distribute, exhibit, perform, publish, or display any part, in any form, or by any means. Reverse engineering, disassembly, or decompilation of this software, unless required by law for interoperability, is prohibited.

The information contained herein is subject to change without notice and is not warranted to be error-free. If you find any errors, please report them to us in writing.

If this is software, software documentation, data (as defined in the Federal Acquisition Regulation), or related documentation that is delivered to the U.S. Government or anyone licensing it on behalf of the U.S. Government, then the following notice is applicable:

U.S. GOVERNMENT END USERS: Oracle programs (including any operating system, integrated software, any programs embedded, installed, or activated on delivered hardware, and modifications of such programs) and Oracle computer documentation or other Oracle data delivered to or accessed by U.S. Government end users are "commercial computer software," "commercial computer software documentation," or "limited rights data" pursuant to the applicable Federal Acquisition Regulation and agency-specific supplemental regulations. As such, the use, reproduction, duplication, release, display, disclosure, modification, preparation of derivative works, and/or adaptation of i) Oracle programs (including any operating system, integrated software, any programs embedded, installed, or activated on delivered hardware, and modifications of such programs), ii) Oracle computer documentation and/or iii) other Oracle data, is subject to the rights and limitations specified in the license contained in the applicable contract. The terms governing the U.S. Government's use of Oracle cloud services are defined by the applicable contract for such services. No other rights are granted to the U.S. Government.

This software or hardware is developed for general use in a variety of information management applications. It is not developed or intended for use in any inherently dangerous applications, including applications that may create a risk of personal injury. If you use this software or hardware in dangerous applications, then you shall be responsible to take all appropriate fail-safe, backup, redundancy, and other measures to ensure its safe use. Oracle Corporation and its affiliates disclaim any liability for any damages caused by use of this software or hardware in dangerous applications.

Oracle®, Java, and MySQL are registered trademarks of Oracle and/or its affiliates. Other names may be trademarks of their respective owners.

Intel and Intel Inside are trademarks or registered trademarks of Intel Corporation. All SPARC trademarks are used under license and are trademarks or registered trademarks of SPARC International, Inc. AMD, Epyc, and the AMD logo are trademarks or registered trademarks of Advanced Micro Devices. UNIX is a registered trademark of The Open Group.

This software or hardware and documentation may provide access to or information about content, products, and services from third parties. Oracle Corporation and its affiliates are not responsible for and expressly disclaim all warranties of any kind with respect to third-party content, products, and services unless otherwise set forth in an applicable agreement between you and Oracle. Oracle Corporation and its affiliates will not be responsible for any loss, costs, or damages incurred due to your access to or use of third-party content, products, or services, except as set forth in an applicable agreement between you and Oracle.

# **Contents**

### [Preface](#page-4-0)

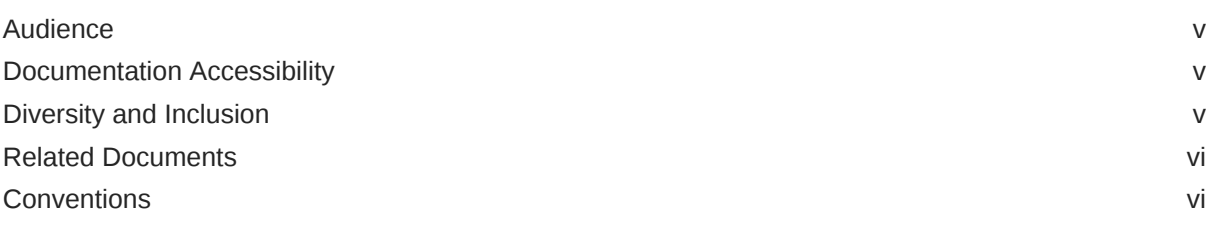

### 1 [Introduction](#page-6-0)

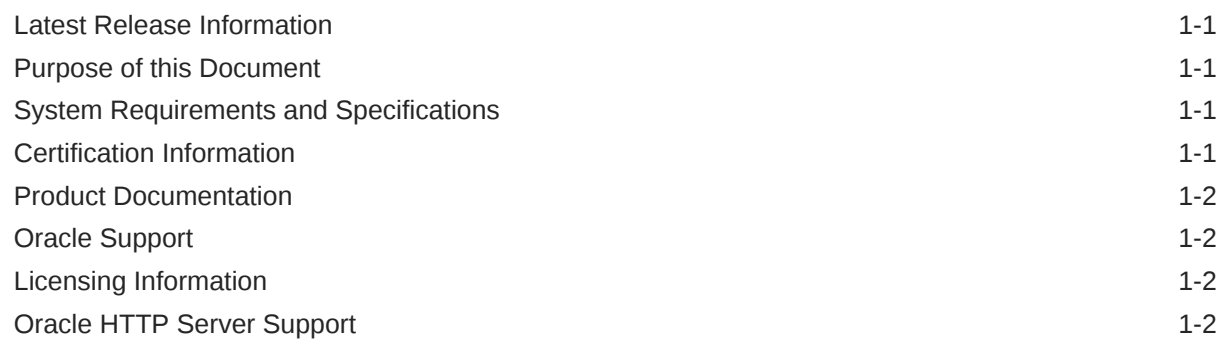

### 2 [What's New in this Release](#page-8-0)

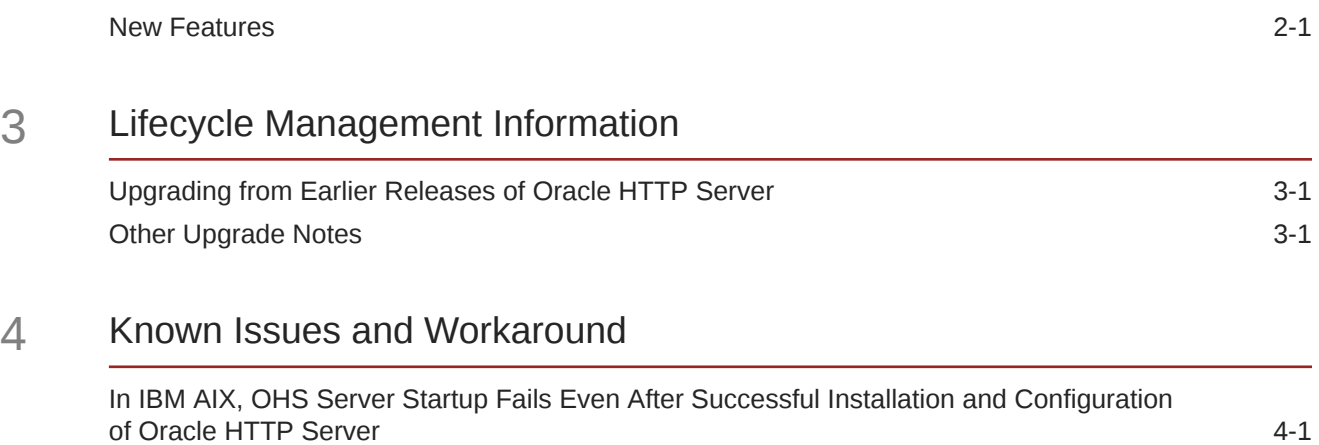

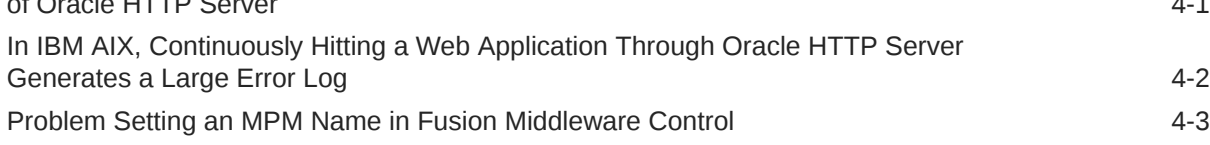

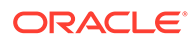

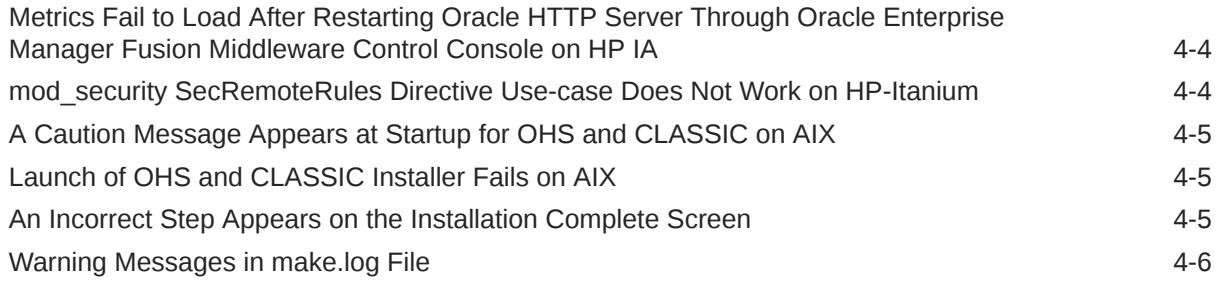

## 5 [Documentation Changes](#page-16-0)

## <span id="page-4-0"></span>Preface

Oracle HTTP Server 12.2.1.4.0 release notes summarize release information related to new features or enhancements, resolved issues, general issues and workarounds, deprecated and removed functionality, and more.

- **Audience**
- Documentation Accessibility
- Diversity and Inclusion
- [Related Documents](#page-5-0)
- **[Conventions](#page-5-0)**

## Audience

*Release Notes for Oracle HTTP Server* is intended for application server administrators, security managers, and managers of databases used by application servers. This documentation is based on the assumption that readers are already familiar with Apache HTTP Server.

Unless otherwise mentioned, the information in this document is applicable when Oracle HTTP Server is installed with Oracle WebLogic Server and Oracle Fusion Middleware Control. It is assumed that readers are familiar with the key concepts of Oracle Fusion Middleware as described in the *Understanding Oracle Fusion Middleware* and *Administering Oracle Fusion Middleware*.

To install Oracle HTTP Server in standalone mode, see *Installing and Configuring Oracle HTTP Server*.

## Documentation Accessibility

For information about Oracle's commitment to accessibility, visit the Oracle Accessibility Program website at <http://www.oracle.com/pls/topic/lookup?ctx=acc&id=docacc>.

#### **Access to Oracle Support**

Oracle customers that have purchased support have access to electronic support through My Oracle Support. For information, visit <http://www.oracle.com/pls/topic/lookup?ctx=acc&id=info> or visit <http://www.oracle.com/pls/topic/lookup?ctx=acc&id=trs> if you are hearing impaired.

## Diversity and Inclusion

Oracle is fully committed to diversity and inclusion. Oracle respects and values having a diverse workforce that increases thought leadership and innovation. As part of our initiative to build a more inclusive culture that positively impacts our employees, customers, and

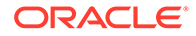

<span id="page-5-0"></span>partners, we are working to remove insensitive terms from our products and documentation. We are also mindful of the necessity to maintain compatibility with our customers' existing technologies and the need to ensure continuity of service as Oracle's offerings and industry standards evolve. Because of these technical constraints, our effort to remove insensitive terms is ongoing and will take time and external cooperation.

## Related Documents

- *Administering Oracle HTTP Server*
- *Using Oracle WebLogic Server Proxy Plug-Ins*

## **Conventions**

The following text conventions are used in this document:

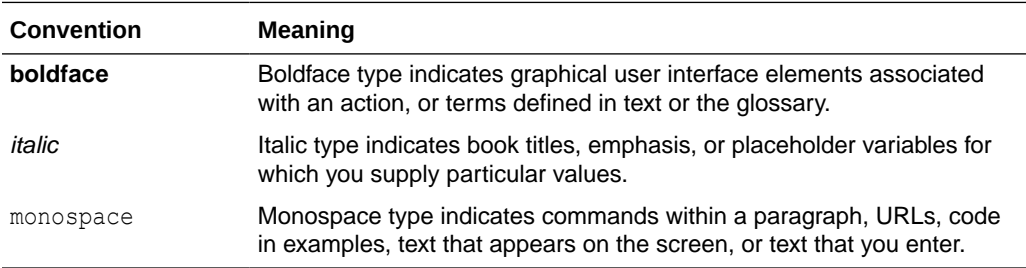

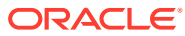

# <span id="page-6-0"></span>1 Introduction

This chapter introduces the Oracle Fusion Middleware Release Notes for Oracle HTTP Server 12.2.1.4.0.

- **Latest Release Information**
- Purpose of this Document
- System Requirements and Specifications
- Certification Information
- [Product Documentation](#page-7-0)
- **[Oracle Support](#page-7-0)**
- [Licensing Information](#page-7-0)
- [Oracle HTTP Server Support](#page-7-0)

### Latest Release Information

This document is accurate at the time of publication. Oracle will update the release notes periodically after the software release. You can access the latest information and additions to these release notes on the Oracle Technology Network at:

<http://www.oracle.com/technetwork/indexes/documentation/index.html>

## Purpose of this Document

This document contains the release information for Oracle Fusion Middleware Release for Oracle HTTP Server. It describes differences between Oracle Fusion Middleware and its documented functionality.

Oracle recommends you review its contents before installing, or working with the product.

## System Requirements and Specifications

Oracle HTTP Server installation and configuration will not complete successfully unless users meet the hardware and software pre-requisite requirements before installation. See [Oracle](http://www.oracle.com/technetwork/middleware/ias/downloads/fusion-requirements-100147.html) [Fusion Middleware System Requirements and Specifications](http://www.oracle.com/technetwork/middleware/ias/downloads/fusion-requirements-100147.html).

## Certification Information

To see versions of platforms and related software for which Oracle HTTP Server is certified and supported, go to [http://www.oracle.com/technetwork/middleware/ias/downloads/fusion](http://www.oracle.com/technetwork/middleware/ias/downloads/fusion-certification-100350.html)[certification-100350.html.](http://www.oracle.com/technetwork/middleware/ias/downloads/fusion-certification-100350.html)

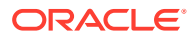

## <span id="page-7-0"></span>Product Documentation

For complete documentation on Oracle HTTP Server, go to [http://docs.oracle.com/en/](http://docs.oracle.com/en/middleware/) [middleware/.](http://docs.oracle.com/en/middleware/)

## Oracle Support

Oracle customers that have purchased support have access to electronic support through My Oracle Support at <https://support.oracle.com>.

## Licensing Information

For the latest information on Oracle Fusion Middleware Licensing, see Licensing Information User Manual.

## Oracle HTTP Server Support

The following Oracle HTTP Server features and conditions are supported:

- Modules included in the Oracle distribution. Oracle does not support modules obtained from any other source, including the Apache Software Foundation. Oracle HTTP Server will still be supported when non-Oracle-provided modules are included. If non-Oracle-provided modules are suspect of contributing to reported problems, customers may be requested to reproduce the problems without including those modules.
- Problems that can be reproduced within an Oracle HTTP Server configuration consisting only of supported Oracle HTTP Server modules.

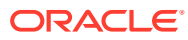

# <span id="page-8-0"></span>2 What's New in this Release

This chapter describes the features and improvements in Oracle HTTP Server. The following topics introduce the new and changed features of Oracle HTTP Server and other significant changes in the guides, and provides pointers to additional information.

• New Features

## New Features

The following are the new features in Oracle HTTP Server 12.2.1.4.0:

- SSL is enabled for Oracle HTTP Server admin port. Admin port is used internally by Oracle HTTP Server to communicate with the Node Manager. This port is configured in the admin.conf file. SSL is enabled by default on Oracle HTTP Server admin port to secure communication over the Oracle HTTP Server admin port with the Node Manager. See Defining the Admin Port in *Administering Oracle HTTP Server*.
- Default settings for SSLProtocol directive has been changed. See SSLProtocol Directive in *Administering Oracle HTTP Server*.
- A new configuration directive SSLProxySessionCache is introduced. See SSLProxySessionCache Directive in *Administering Oracle HTTP Server*.
- Oracle HTTP Server supports reduced downtime upgrade in 12.2.1.4.0. See Performing a Reduced Downtime Upgrade in *Upgrading Oracle HTTP Server*.
- Oracle HTTP Server 12.2.1.4.0 product distribution archive file includes an extra file compared to the previous Oracle HTTP Server 12*c* installers for IBM AIX, HP-UX, Solaris x86, and Solaris SPARC. The name of this new file varies depending on the platform. For example, on HP-UX, the file name will be  $f_{\text{mw}}$  12.2.1.4.0 ohs hpia64-2.zip. This new file needs to be present in the directory from where Oracle HTTP Server installer is invoked. There will be no change in the way Oracle HTTP Server installer is invoked or in the way the Oracle HTTP Server installation is done.
- You can use Oracle HTTP Server through Oracle VM templates. For more information about Oracle VM templates, see [Oracle VM Virtual Appliances](https://www.oracle.com/virtualization/technologies/virtual-appliances.html).

To use Oracle HTTP Server through Oracle VM templates, you must download Oracle Fusion Middleware 12*c* (12.2.1.4.0) HTTP Server VM template from Oracle Software Delivery Cloud, import it into Oracle VM Manager, and then deploy the template as a virtual machine. Oracle Fusion Middleware 12*c* (12.2.1.4.0) HTTP Server VM template provides a pre-installed Oracle Home with Oracle HTTP Server. This template does not include a Oracle HTTP Server standalone domain. You can use this template to create and configure an Oracle HTTP Server standalone domain. For instructions, see Configuring Oracle HTTP Server in a Standalone Domain in the *Installing and Configuring Oracle HTTP Server*.

• Oracle HTTP Server 12.2.1.4.0 installation includes an update to the database client software installed with Fusion Middleware. The database patch set included is 12.1.0.2.190716. If you execute the command opatch lsinventory, the patch identification number for this update will appear as 29494060 on Linux/Unix and 30220086 on Microsoft Windows.

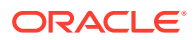

# <span id="page-9-0"></span>3 Lifecycle Management Information

This section describes the lifecycle management information for Oracle HTTP Server.

- Upgrading from Earlier Releases of Oracle HTTP Server
- **Other Upgrade Notes**

## Upgrading from Earlier Releases of Oracle HTTP Server

To upgrade your Fusion Middleware environment (and Oracle HTTP Server) to 12.2.1.4.0 from an earlier release, follow the instructions in *Upgrading with the Upgrade Assistant*.

## Other Upgrade Notes

The current release of Oracle HTTP Server is based on Apache Server 2.4. If you are using an earlier release of Oracle HTTP Server, note the following:

#### **FilterProvider**

The syntax of the FilterProvider directive under mod filter has changed in Apache 2.4. This directive must be upgraded manually.

See [http://httpd.apache.org/docs/2.4/mod/mod\\_filter.html](http://httpd.apache.org/docs/2.4/mod/mod_filter.html) and [http://](http://httpd.apache.org/docs/2.4/upgrading.html) [httpd.apache.org/docs/2.4/upgrading.html](http://httpd.apache.org/docs/2.4/upgrading.html).

#### **Authorization and Access Control**

There have been significant changes in authorization and access control configuration in Apache 2.4. Oracle HTTP Server Upgrade Assistant does not upgrade the authorization and access control directives to the new configuration style. Instead, Oracle HTTP Server includes the mod\_access\_compat module to provide compatibility with old configurations.

Oracle recommends that you manually upgrade the authorization and access-control configuration to Apache 2.4 style. See [http://httpd.apache.org/docs/2.4/](http://httpd.apache.org/docs/2.4/upgrading.html#run-time) [upgrading.html#run-time](http://httpd.apache.org/docs/2.4/upgrading.html#run-time).

#### **umask Settings**

Prior to Oracle HTTP Server 12*c* (12.2.1), the operating system level umask setting was applicable to Oracle HTTP Server as well. With Oracle HTTP Server 12*c* (12.2.1), a new property is introduced in ohs.nodemanager.properties file to specify the umask setting. By default, a value of 0027 is used. See Configuring the Log File Creation Mode (umask) (UNIX/ Linux Only).

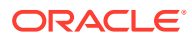

# <span id="page-10-0"></span>4 Known Issues and Workaround

This chapter describes the issues associated with Oracle HTTP Server.

- In IBM AIX, OHS Server Startup Fails Even After Successful Installation and Configuration of Oracle HTTP Server
- [In IBM AIX, Continuously Hitting a Web Application Through Oracle HTTP Server](#page-11-0) [Generates a Large Error Log](#page-11-0)
- [Problem Setting an MPM Name in Fusion Middleware Control](#page-12-0)
- [Metrics Fail to Load After Restarting Oracle HTTP Server Through Oracle Enterprise](#page-13-0) [Manager Fusion Middleware Control Console on HP IA](#page-13-0)
- [mod\\_security SecRemoteRules Directive Use-case Does Not Work on HP-Itanium](#page-13-0)
- [A Caution Message Appears at Startup for OHS and CLASSIC on AIX](#page-14-0)
- [Launch of OHS and CLASSIC Installer Fails on AIX](#page-14-0)
- [An Incorrect Step Appears on the Installation Complete Screen](#page-14-0)
- [Warning Messages in make.log File](#page-15-0)

## In IBM AIX, OHS Server Startup Fails Even After Successful Installation and Configuration of Oracle HTTP Server

#### **Issue**

Impacted Platforms: IBM AIX

After successful installation and configuration of Oracle HTTP Server 12.2.1.4.0 , the Oracle HTTP Server (OHS) startup fails with following error:

exec(): 0509-036 Cannot load program httpd because of the following errors: rtld: 0712-001 Symbol CreateIoCompletionPort was referenced from module \$ORACLE\_HOME/ wlserver/../lib/libclntsh.so(), but a runtime definition of the symbol was not found.

#### **Workaround**

Oracle HTTP Server 12.2.1.4.0 is bundled with IBM AIX Database client 12.1.0.2.0 version. The issue is related to the IOCP API symbols dependency in IBM AIX Database 12.1.0.2 client library. Enable the IOCP module in the machine where Oracle HTTP Server is installed to resolve this issue.

On IBM AIX in IBM POWER Systems (64-Bit), enable I/O completion ports (IOCP) before initiating the install process. To enable IOCP ports, set the status of the IOCP port to *Available*.

To check the IOCP status, run the following command:

```
$ lsdev | grep iocp
```
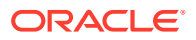

<span id="page-11-0"></span>By default, IOCP status is set to *Defined*, and hence not enabled. The following example output shows that the IOCP status is set to *Defined*:

iocp0 Defined I/O Completion Ports

Complete the following steps to set IOCP status to *Available*:

**1.** Log in as root and run the following command:

smitty iocp

- **2.** Select **Change / Show Characteristics of I/O Completion Ports**.
- **3.** Change configured state at system restart from *Defined* to *Available*.
- **4.** Run the lsdev command to confirm that the IOCP status is set to *Available*.

```
$ lsdev | grep iocp 
iocp0 Available I/O Completion Ports
```
**5.** Perform a system restart to make the changes permanent.

# In IBM AIX, Continuously Hitting a Web Application Through Oracle HTTP Server Generates a Large Error Log

**Issue**

Impacted Platforms: IBM AIX

IBM AIX users continuously hitting a web application that has many users (for example, greater than 400) through Oracle HTTP Server might experience a large error log being generated.

#### **Workaround**

This is a performance tuning issue that can be corrected by updating some of the IBM AIX system parameters and Oracle HTTP Server tuning parameters.

For example:

**For IBM AIX system parameters:**

**1.** Ensure that the following parameters are available in /etc/security/limits:

```
notiles = -1nofiles hard = -1
```
**2.** Ensure that the following parameters are available in /etc/rc.net:

```
/usr/sbin/no -o sb_max=6192000
/usr/sbin/no -o tcp_sendspace=4096000
/usr/sbin/no -o tcp_recvspace=4096000
/usr/sbin/no -o udp_sendspace=65536
/usr/sbin/no -o udp_recvspace=655360
/usr/sbin/no -o rfc1323=1
/usr/sbin/no -o ipqmaxlen=150
/usr/sbin/no -o clean_partial_conns=true
```
**3.** Restart the computer.

**For Oracle HTTP Server Configuration**:

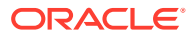

#### <span id="page-12-0"></span>**1.** Set the mod wl ohs.conf file to look like the following example:

```
LoadModule weblogic module "${PRODUCT_HOME}/modules/mod_wl_ohs.so"
   # This empty block is needed to save mod_wl related configuration from EM to this 
   file when changes are made at the Base Virtual Host Level
   <IfModule weblogic_module>
   # WebLogicHost <WEBLOGIC_HOST>
   # WebLogicPort <WEBLOGIC_PORT>
   # MatchExpression *.jsp
   WebLogicCluster <host-name>:<port>,<host-name>:<port>,<host-name>:<port>
   ConnectTimeoutSecs 99999 //[Optional parameter]
   WLIOTimeoutSecs 99999 //[default value 300]
   WLSocketTimeoutSecs 99999 //[default value 2]
   MatchExpression *
   <Location /diagservlet>
   # SetHandler weblogic-handler
           WLSRequest On
           WebLogicCluster
   <host-name>:<port>,<host-name>:<port><host-name>:<port>
    # PathTrim /weblogic
   # ErrorPage http:/WEBLOGIC_HOME:WEBLOGIC_PORT/
              </Location>
   </IfModule>
2. Set the following in the httpd.conf file:
```

```
<IfModule mpm_worker_module>
- 100 minutes
- 100 minutes
- 100 minutes
MinSpareThreads 200 [default value 25]
MaxSpareThreads 800 [default value 75]
- 100 minutes
- 100 minutes
- 100 minutes
- 100 minutes
</IfModule>
```
## Problem Setting an MPM Name in Fusion Middleware Control

#### **Issue**

Impacted Platforms: Generic

The operation of setting a Multi-Processing Module (MPM) name succeeds but a false misleading message stating that it has failed appears.

The following error message appears:

Error Setting performance Directives

#### **Workaround**

Retry the operation until it succeeds.

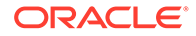

# <span id="page-13-0"></span>Metrics Fail to Load After Restarting Oracle HTTP Server Through Oracle Enterprise Manager Fusion Middleware Control Console on HP IA

**Issue**

Impacted Platforms: Generic

After a successful collocated installation of the Oracle HTTP Server on the HP IA–64 platform, Oracle HTTP Server startup metrics fail to load if you restart the Oracle HTTP Server instance through Oracle Enterprise Manager Fusion Middleware Control Console. You might get one of the following errors:

```
Metrics are currently unavailable
Metrics are not configured
```
#### **Workaround**

Log out and log in from the Oracle Enterprise Manager Fusion Middleware Control Console after Oracle HTTP Server starts.

# mod\_security SecRemoteRules Directive Use-case Does Not Work on HP-Itanium

#### **Issue**

Impacted Platforms: HP-Itanium

SecRemoteRules directive is configured to download mod security rules from remote host. If the mod security module is unable to download rules, no error message is logged in the ohs.log and mod security log files.

#### **Workaround**

Remote server will have security rules in a text file as follows:

```
rultes.txt:
```

```
SecAction "id:'900006', phase:1, t:none, setvar:tx.max num args=255,
nolog, pass"
SecRule REQUEST URI "^/ohs" "id:1234,deny"
```
The mod security.conf file will have one entry to load rules from remote server, as follows:

SecRemoteRules test https://remoteserver:4443/rultes.txt

Replace the line in the mod security.conf file with the content of rultes.txt file.

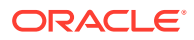

## <span id="page-14-0"></span>A Caution Message Appears at Startup for OHS and CLASSIC on AIX

#### **Issue**

Impacted Platforms: IBM AIX

When the installer is invoked for Oracle HTTP Server and CLASSIC on AIX operating systems, the following caution message is displayed:

```
bash-4.2$
/net/slcnas561/export/fa_porting01/ASCLASSIC_122131_shiphomes/stage-rc2/fmw_12
.2.1.4.0 fr aix ppc64.bin -J-Djava.io.tmpdir=/scratch/vsunkesu/tmp
-invPtrLoc /scratch/vsunkesu/122140/oraInst.loc
caution: excluded filename not matched: sfx.ini
Launcher log file is
/scratch/vsunkesu/tmp/OraInstall2019-09-10_06-08-56AM/launcher2019-09-10_06-08
-56AM.log.
Extracting the installer . . . . . . . . . . . . . . .
. . . . . . . . Done
```
#### **Workaround**

The caution message is printed by the unzip tool and will not affect the installation.

## Launch of OHS and CLASSIC Installer Fails on AIX

#### **Issue**

Impacted Platforms: IBM AIX

Oracle HTTP Server and Classic installer fails to launch on AIX operating systems if "//" is present at the end of the value of the -J-Djava.io.tmpdir parameter.

For example:

-J-Djava.io.tmpdir=/scratch/xyz/tmp//

#### **Workaround**

Oracle recommends not to use // at the end of the value of -J-Djava.io.tmpdir.

For example:

-J-Djava.io.tmpdir=/scratch/xyz/tmp/

## An Incorrect Step Appears on the Installation Complete Screen

#### **Issue**

Impacted Platforms: Generic

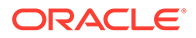

<span id="page-15-0"></span>When you complete a standalone Oracle HTTP Server installation, the step *Start Node Manager and Domain Servers* is displayed as one of the next steps you should take after installation.

#### **Workaround**

This information is incorrect because there are no domain servers configured during the standalone installation.

## Warning Messages in make.log File

#### **Issue**

Impacted Platforms: IBM AIX

While installing Oracle Web Tier 12*c* on AIX operating systems, warning messages may appear in the *ORACLE\_HOME*/install/make.log file.

#### **Workaround**

These messages can be safely ignored.

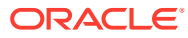

# <span id="page-16-0"></span>5 Documentation Changes

#### **Major Changes to Books or Online Help**

Starting from Oracle HTTP Server 12.2.1.3.0, the What's New section is added to the *Oracle HTTP Server Release Notes*. This information is available in the *Administering Oracle HTTP Server Guide* for the previous releases.

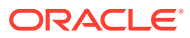